# **Die wichtigsten Tastenkombinationen für Microsoft Outlook 2013**

Im Alltag sind die meisten Aufgaben immer noch am schnellsten mit entsprechenden Tastenkombinationen erledigt. E-Mails versendet man am einfachsten direkt per STRG + Eingabe, und wer sich ein wenig mit den Tastenkürzeln für die Suche beschäftigt, wird definitiv einfacher zu Ergebnissen kommen.

In den nachfolgenden Tabellen haben wir Ihnen wichtige Tastenkombinationen von **Microsoft Outlook 2013** zusammengestellt.

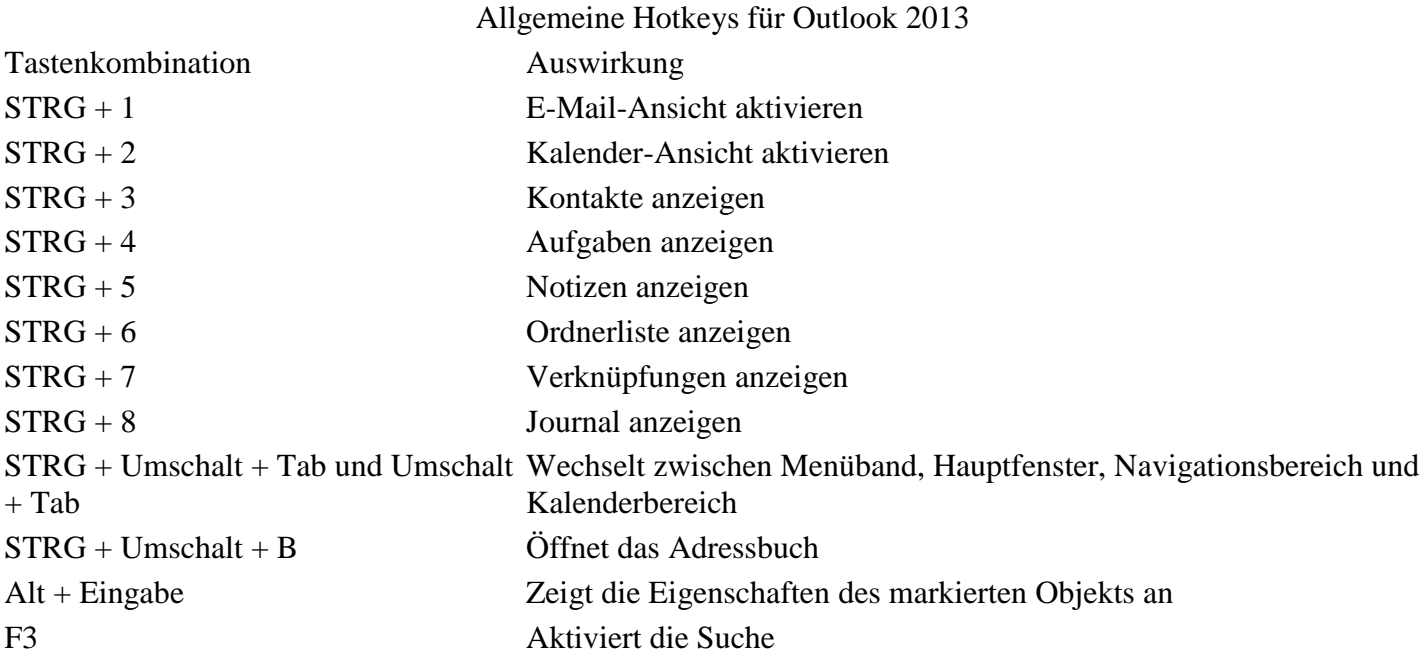

#### Hotkeys für Outlook 2013 - Die Suche

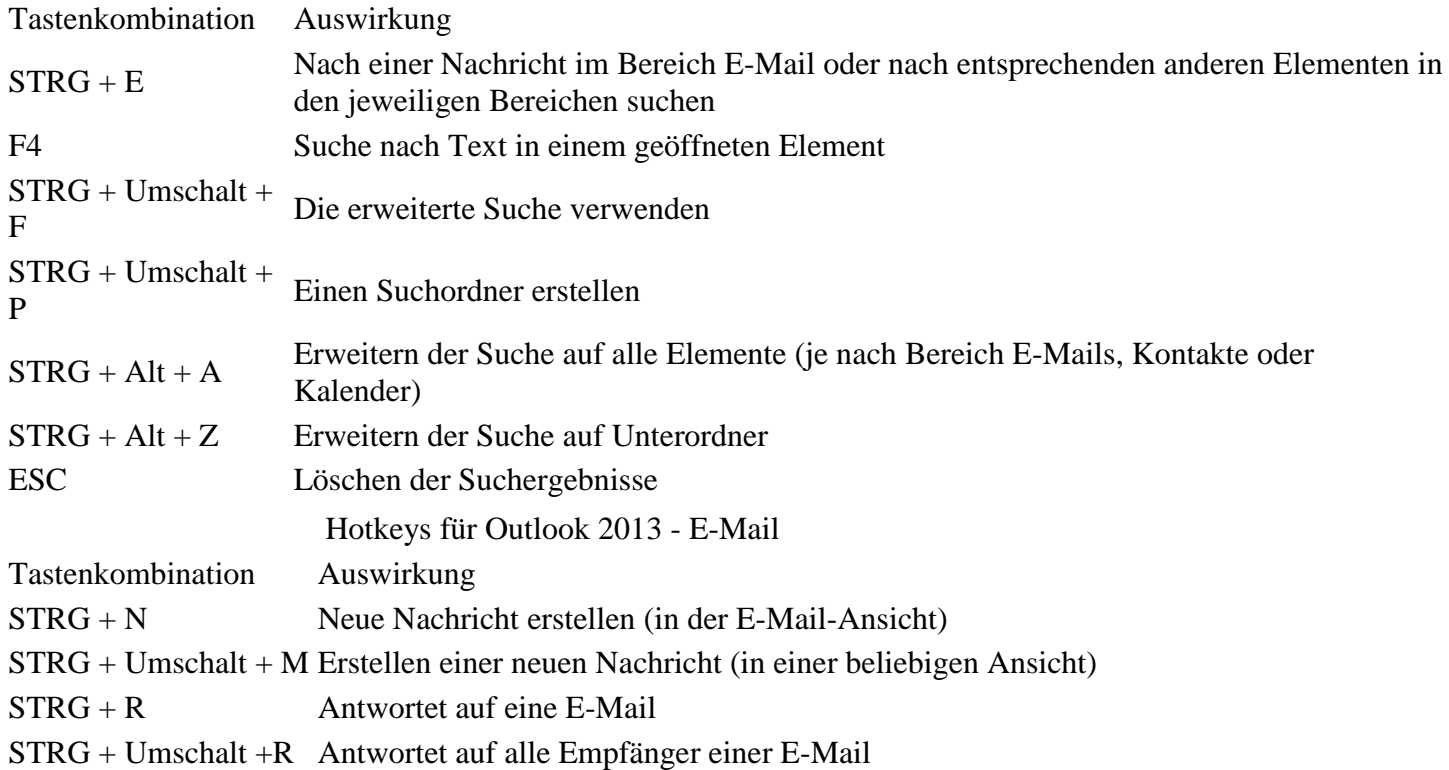

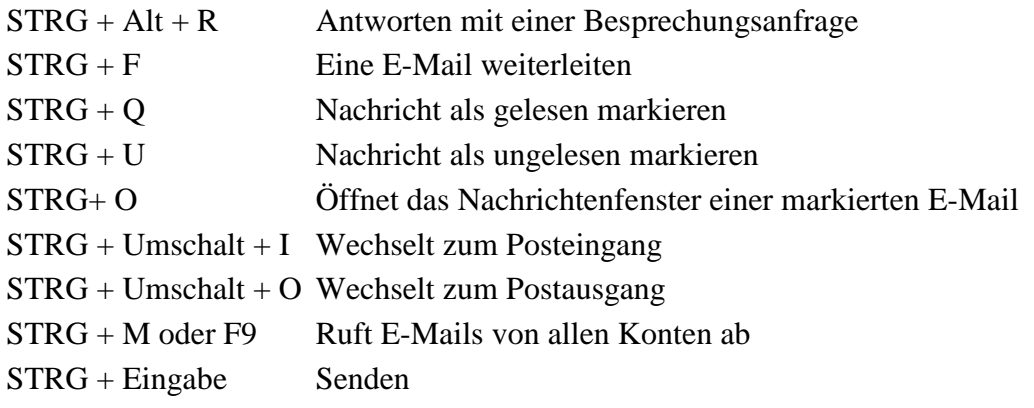

### **Outlook-Tastenkürzel für den Kalender**

Mit den nachfolgenden Tastenkürzeln navigieren Sie deutlich schneller durch den Kalender.

#### Hotkeys für Outlook 2013 - Kalender

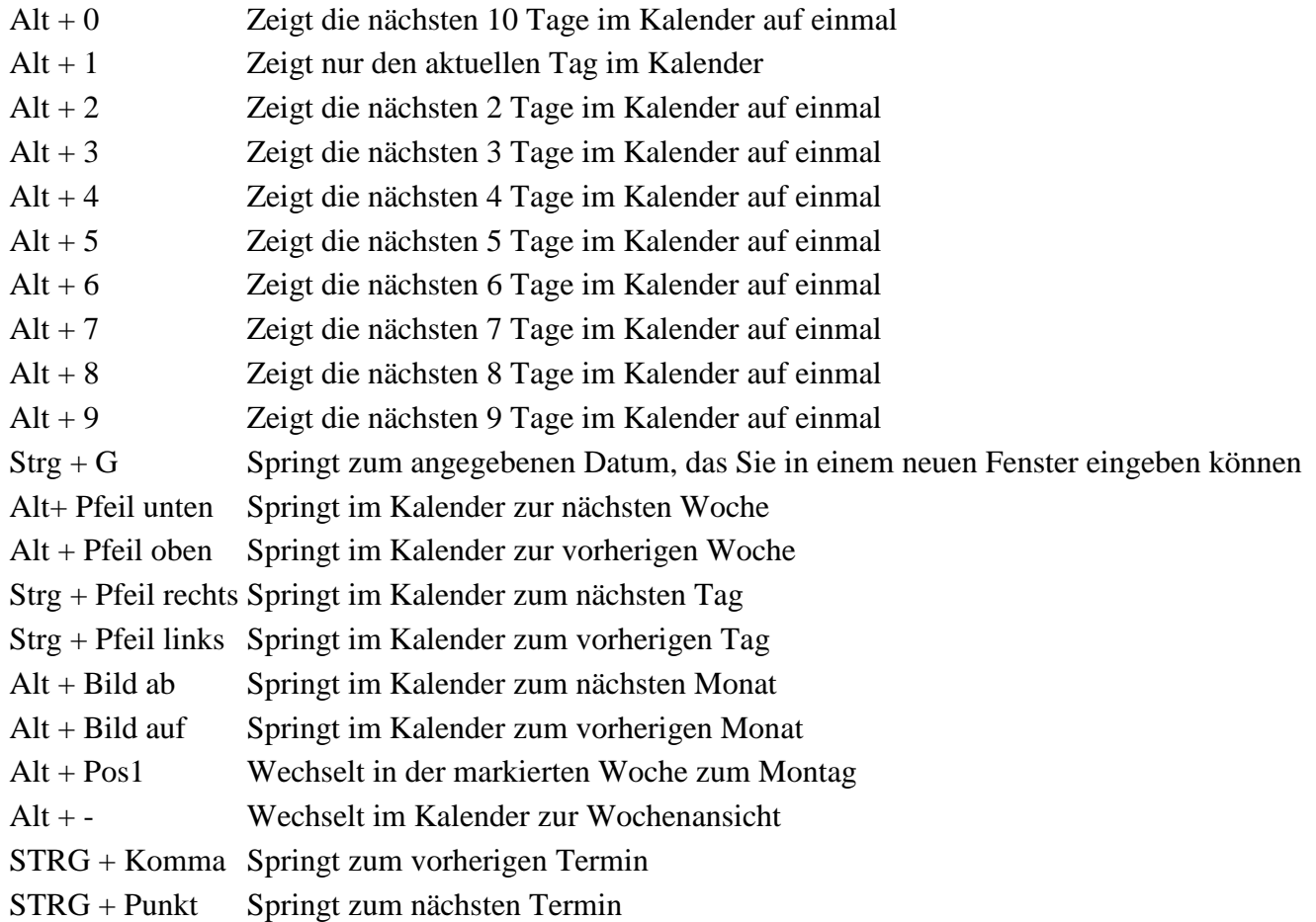

## **Tastenkombinationen in den Bereichen Personen und Aufgaben in Outlook 2013**

In den Bereichen Personen und Aufgaben kommen Sie in Outlook mit folgenden Tastenkürzeln schneller zum Ziel.

Hotkeys für Outlook 2013 - Personen

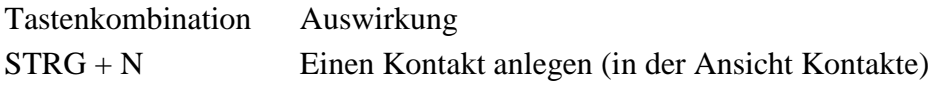

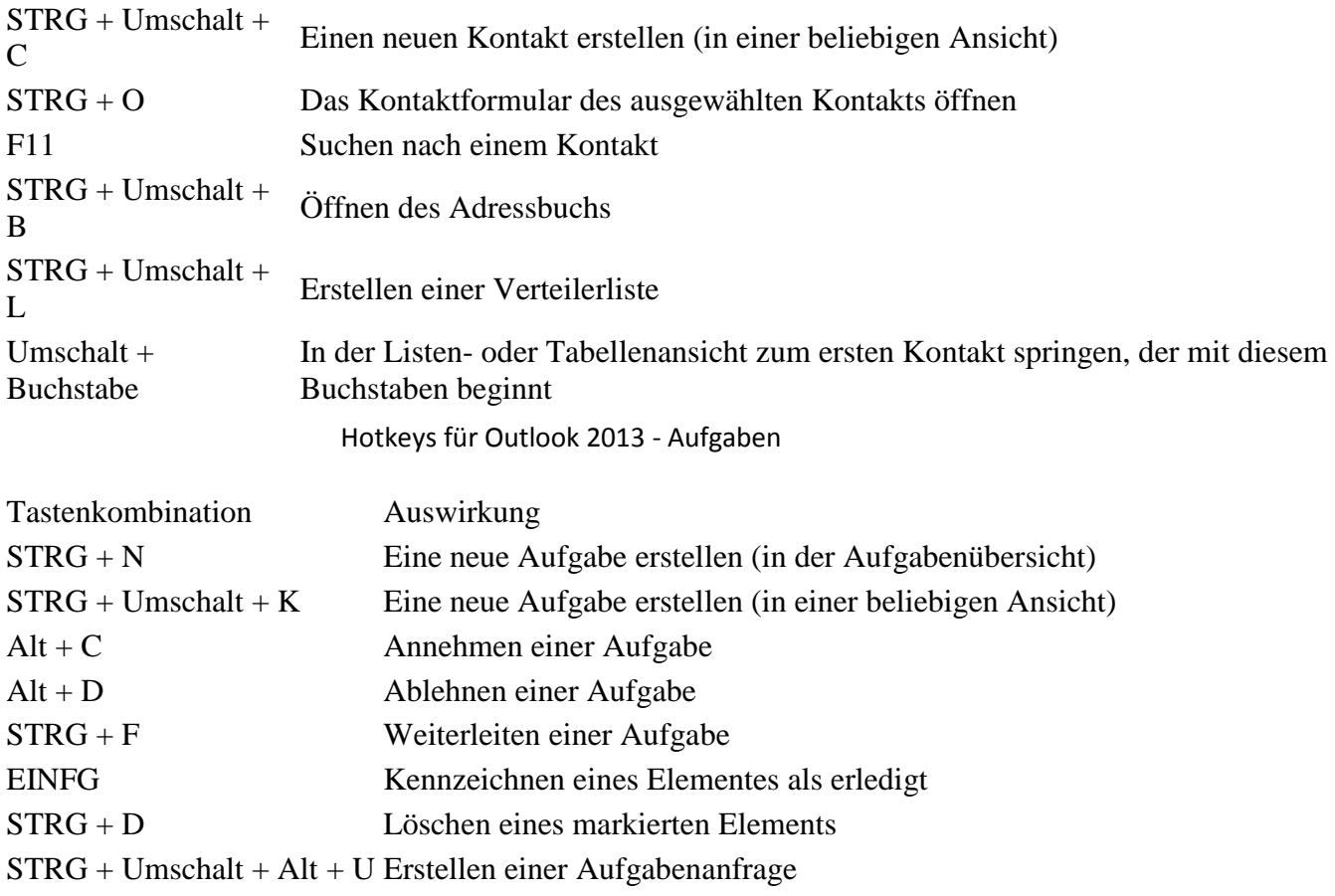

Diese Zusammenstellung erhebt natürlich keinen Anspruch auf Vollständigkeit.